## SAP ABAP table CVIS EI SSF\_STR {Ext. Interface: SSF Addresses}

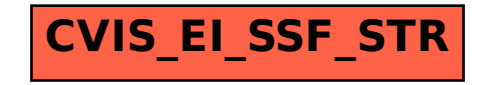